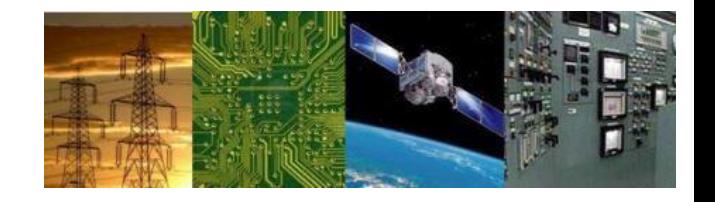

## **Microprocessors and Interfaces: 2021-22 Lab 11 Program to Display numbers in LED Display**

## **By Dr. Sanjay Vidhyadharan**

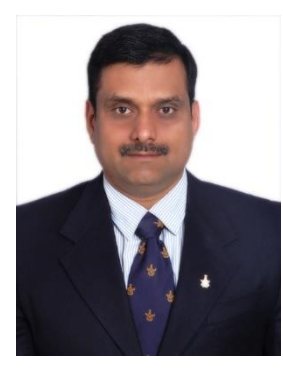

Ganl

## LED Display in Emulator

- A LED display is available in EMU8086 with port address 199.
- It consists of 5 LED based display which can be used to show a number (both positive and negative).
- The display number can be provided using any 8086 ALP or using a simple loop.

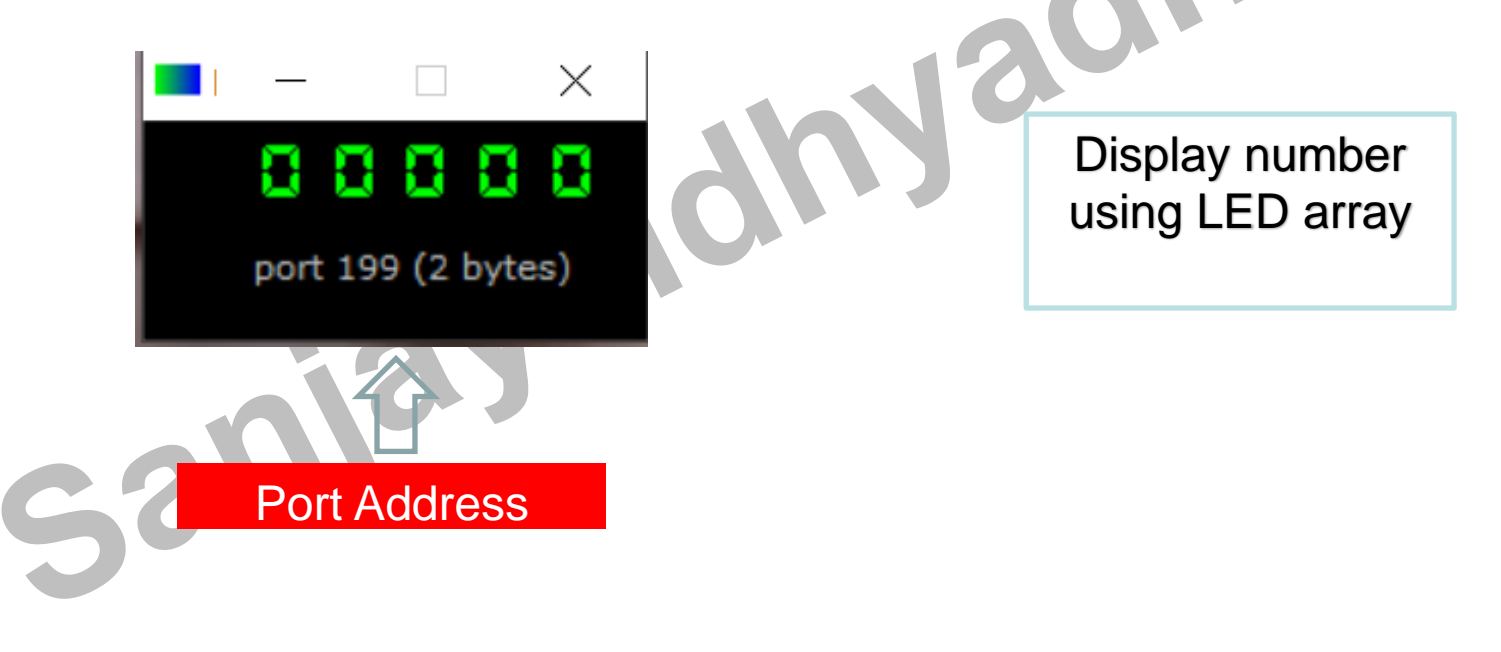

## ALP for LED based Display

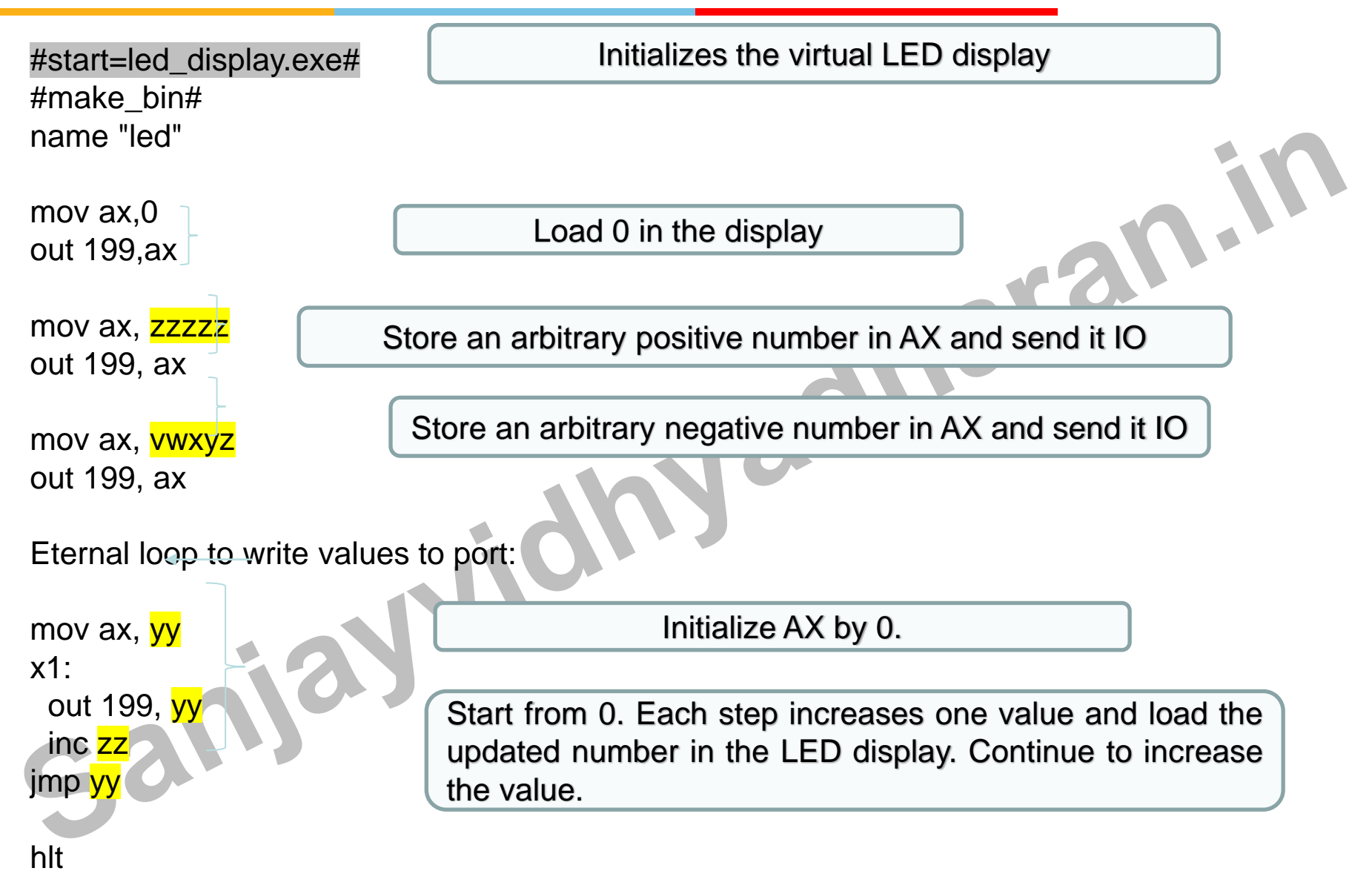

**#make\_com#** - the oldest and the simplest format of an executable file, such files are loaded with 100h prefix (256 bytes). Select **Clean** from the **New** menu if you plan to compile a COM file. Compiler directive **ORG 100h** should be added before the code. Execution always starts from the first byte of the file. This file type is selected automatically if **org 100h** directive is found in the code. supported by DOS and Windows Command Prompt.

**#make\_exe#** - more advanced format of an executable file. not limited by size and number of segments. stack segment should be defined in the program. you may select **exe template** from the **new** menu in to create a simple exe program with pre-defined data, stack, and code segments. the entry point (where execution starts) is defined by a programmer. this file type is selected automatically if **stack** segment is found. supported by dos and windows command prompt.

**#make\_bin#** - a simple executable file. You can define the values of all registers, segment and offset for memory area where this file will be loaded. When loading "**MY.BIN**" file to emulator it will look for a "**MY.BINF**" file, and load "**MY.BIN**" file to location specified in "**MY.BINF**" file, registers are also set using information in that file (open this file in a text editor to edit or investigate). in case the emulator is not able to find "**MY.BINF**" file, current register values are used and "**MY.BIN**" file is loaded at current **CS:IP**. the execution starts from values in **CS:IP**. bin file type is not unique to the emulator, however the directives are unique and will not work if .bin file is executed outside of the emulator because their output is stored in a separate file independently from pure binary code.

**.BINF** file is created automatically if assembler finds any of the following directives.

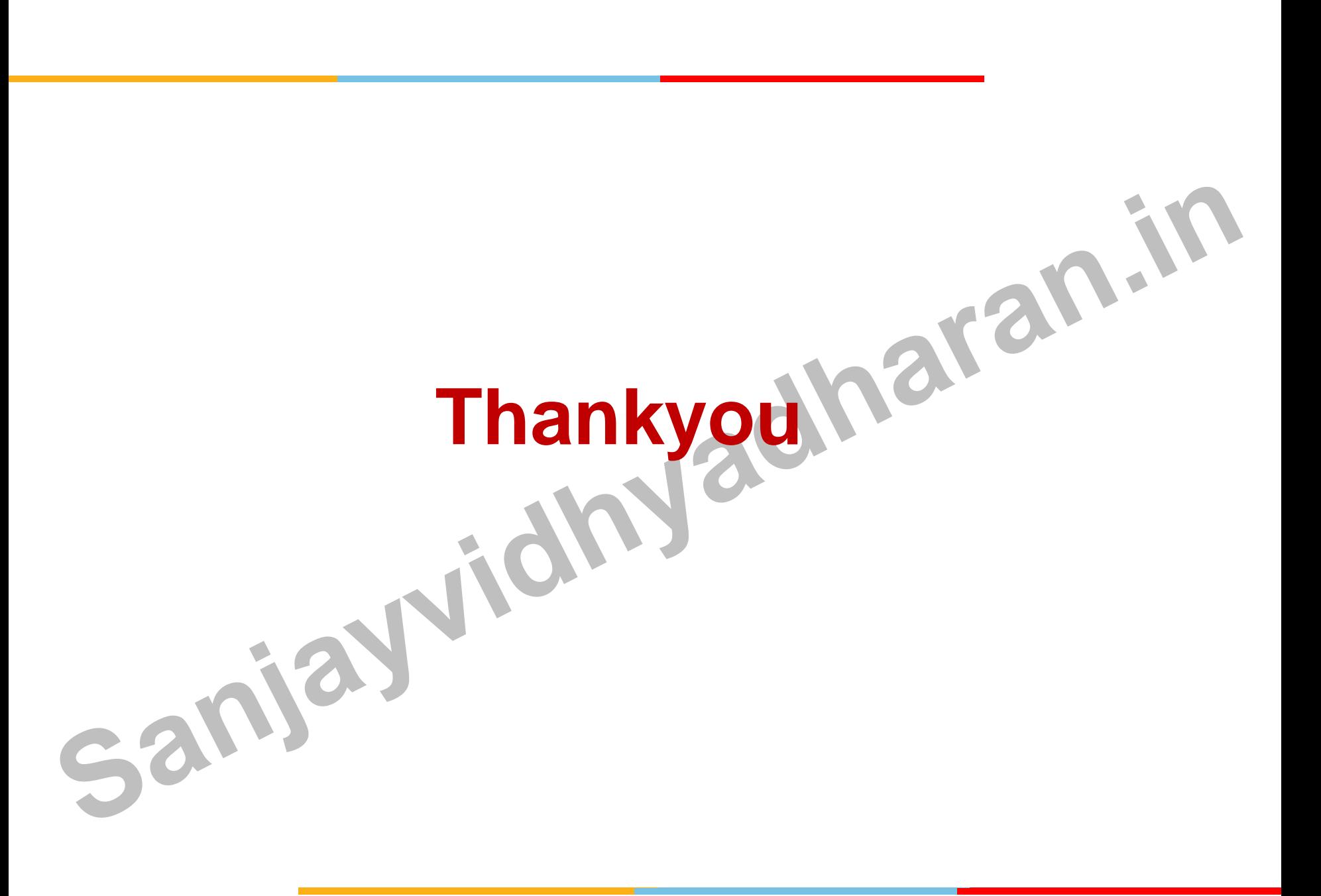